```
Example 50g — Latent class model
```
[Description](#page-0-0) [Remarks and examples](#page-0-1) [References](#page-5-0) [Also see](#page-5-1)

# <span id="page-0-0"></span>**Description**

To demonstrate latent class models, we use the following data:

```
. use https://www.stata-press.com/data/r18/gsem_lca1
(Latent class analysis)
. describe
Contains data from https://www.stata-press.com/data/r18/gsem_lca1.dta
Observations: 216 Latent class analysis<br>Variables: 4 17 Jan 2023 12:52
                                      17 Jan 2023 12:52
                                      (_dta has notes)
Variable Storage Display Value
              type format label Variable label
accident byte %9.0g Would testify against friend in
                                        accident case
play byte %9.0g Would give negative review of
                                        friend's play
insurance byte %9.0g Would disclose health concerns to
                                        friend's insurance company
stock byte %9.0g Would keep company secret from
                                        friend
```
Sorted by: accident play insurance stock

. notes in 1/4

\_dta:

- 1. Source: Data from Stouffer, S. A., and J. Toby. 1951. Role conflict and personality. American Journal of Sociology 56: 395-406. https://doi.org/10.1086/220785.
- 2. Variables represent responses of students from Harvard and Radcliffe who were asked how they would respond to four situations. Respondents selected either a particularistic response (based on obligations to a friend) or universalistic response (based on obligations to society).
- 3. Each variable is coded with 0 indicating a particularistic response and 1 indicating a universalistic response.
- 4. For a full description of the questions, type "notes in 5/8".

<span id="page-0-1"></span>See [Latent class models](https://www.stata.com/manuals/semintro5.pdf#semIntro5RemarksandexamplesLatentclassmodels) in [SEM] [Intro 5](https://www.stata.com/manuals/semintro5.pdf#semIntro5) for background.

# **Remarks and examples [stata.com](http://stata.com)**

A latent class model is characterized by having a categorical (rather than continuous) latent variable. The levels of the categorical latent variable represent groups in the population and are called classes. We are interested in identifying and understanding these classes.

### **2 [Example 50g](#page-0-2) — Latent class model**

[Goodman](#page-5-2) ([2002\)](#page-5-2) fits a variety of latent class models to the dataset described above with a focus on understanding how groups of individuals differ in response to situations that require making a decision between helping a friend (a particularistic choice) and doing what is right for society (a universalistic choice). Individuals were asked how they would respond in four such situations, and their responses were recorded in the variables accident, play, insurance, and stock. These variables are coded such that 1 is a universalistic response and 0 is a particularistic response.

To fit a latent class model, we must specify the number of classes in the latent variable. In the basic form of the latent class model demonstrated here, we have one categorical latent variable with two classes. The parameters in the model, namely, the intercepts in logistic regression models for the four observed variables, are allowed to vary across the classes.

More specifically, the model that we will fit estimates an intercept,  $\alpha$ , for each observed variable for the first class,

$$
\Pr(\text{accident} = 1 | C = 1) = \frac{\exp(\alpha_{11})}{1 + \exp(\alpha_{11})}
$$
\n
$$
\Pr(\text{play} = 1 | C = 1) = \frac{\exp(\alpha_{21})}{1 + \exp(\alpha_{21})}
$$
\n
$$
\Pr(\text{insurance} = 1 | C = 1) = \frac{\exp(\alpha_{31})}{1 + \exp(\alpha_{31})}
$$
\n
$$
\Pr(\text{stock} = 1 | C = 1) = \frac{\exp(\alpha_{41})}{1 + \exp(\alpha_{41})}
$$

and a corresponding intercept for the second class,

$$
\Pr(\text{accident} = 1 | C = 2) = \frac{\exp(\alpha_{12})}{1 + \exp(\alpha_{12})}
$$
\n
$$
\Pr(\text{play} = 1 | C = 2) = \frac{\exp(\alpha_{22})}{1 + \exp(\alpha_{22})}
$$
\n
$$
\Pr(\text{insurance} = 1 | C = 2) = \frac{\exp(\alpha_{32})}{1 + \exp(\alpha_{32})}
$$
\n
$$
\Pr(\text{stock} = 1 | C = 2) = \frac{\exp(\alpha_{42})}{1 + \exp(\alpha_{42})}
$$

We also estimate the probability of being in each class using multinomial logistic regression,

$$
Pr(C = 1) = \frac{e^{\gamma_1}}{e^{\gamma_1} + e^{\gamma_2}}
$$

$$
Pr(C = 2) = \frac{e^{\gamma_2}}{e^{\gamma_1} + e^{\gamma_2}}
$$

where  $\gamma_1$  and  $\gamma_2$  are intercepts in the multinomial logit model. By default, the first class will be treated as the base, so  $\gamma_1 = 0$ .

To fit this model, we type

2.C

. gsem (accident play insurance stock <- ), logit lclass(C 2)

No variables are listed on the right side of the arrow because we are fitting intercept-only models for each observed variable. logit specifies that we are fitting logistic regression models for all four variables. The lclass(C 2) option specifies that the name of our categorical latent variable is C and that it has two latent classes.

The result of typing our estimation command is

```
. gsem (accident play insurance stock <- ), logit lclass(C 2)
Fitting class model:
Iteration 0: (class) log likelihood = -149.71979
Iteration 1: (class) log likelihood = -149.71979
Fitting outcome model:
Iteration 0: (outcome) log likelihood = -403.97142
Iteration 1: (outcome) log likelihood = -398.15909
Iteration 2: (outcome) log likelihood = -397.81953
Iteration 3: (outcome) log likelihood = -397.8164
Iteration 4: (outcome) log likelihood = -397.8164
Refining starting values:
Iteration 0: (EM) log likelihood = -570.24204Iteration 1: (EM) log likelihood = -576.20485
Iteration 2: (EM) log likelihood = -577.41464
Iteration 3: (EM) log likelihood = -576.88554
Iteration 4: (EM) log likelihood = -575.59242
Iteration 5: (EM) log likelihood = -573.90567Iteration 6: (EM) log likelihood = -571.99868
Iteration 7: (EM) log likelihood = -569.97482
Iteration 8: (EM) log likelihood = -567.90955
Iteration 9: (EM) log likelihood = -565.86392Iteration 10: (EM) log likelihood = -563.88815
Iteration 11: (EM) log likelihood = -562.02165Iteration 12: (EM) log likelihood = -560.29231Iteration 13: (EM) log likelihood = -558.71641
Iteration 14: (EM) log likelihood = -557.29974
Iteration 15: (EM) log likelihood = -556.03949
Iteration 16: (EM) log likelihood = -554.92679Iteration 17: (EM) log likelihood = -553.94914
Iteration 18: (EM) log likelihood = -553.09241
Iteration 19: (EM) log likelihood = -552.34233
Iteration 20: (EM) log likelihood = -551.68539
note: EM algorithm reached maximum iterations.
Fitting full model:
Iteration 0: Log likelihood = -504.62913
Iteration 1: Log likelihood = -504.47255Iteration 2: Log likelihood = -504.46773
Iteration 3: Log likelihood = -504.46767
Iteration 4: Log likelihood = -504.46767
Generalized structural equation model Number of obs = 216
Log likelihood = -504.46767Coefficient Std. err. z P>|z| [95% conf. interval]
1.C (base outcome)
```
 $\frac{\text{cons}}{\text{cons}}$  -.9482041 .2886333 -3.29 0.001 -1.513915 -.3824933

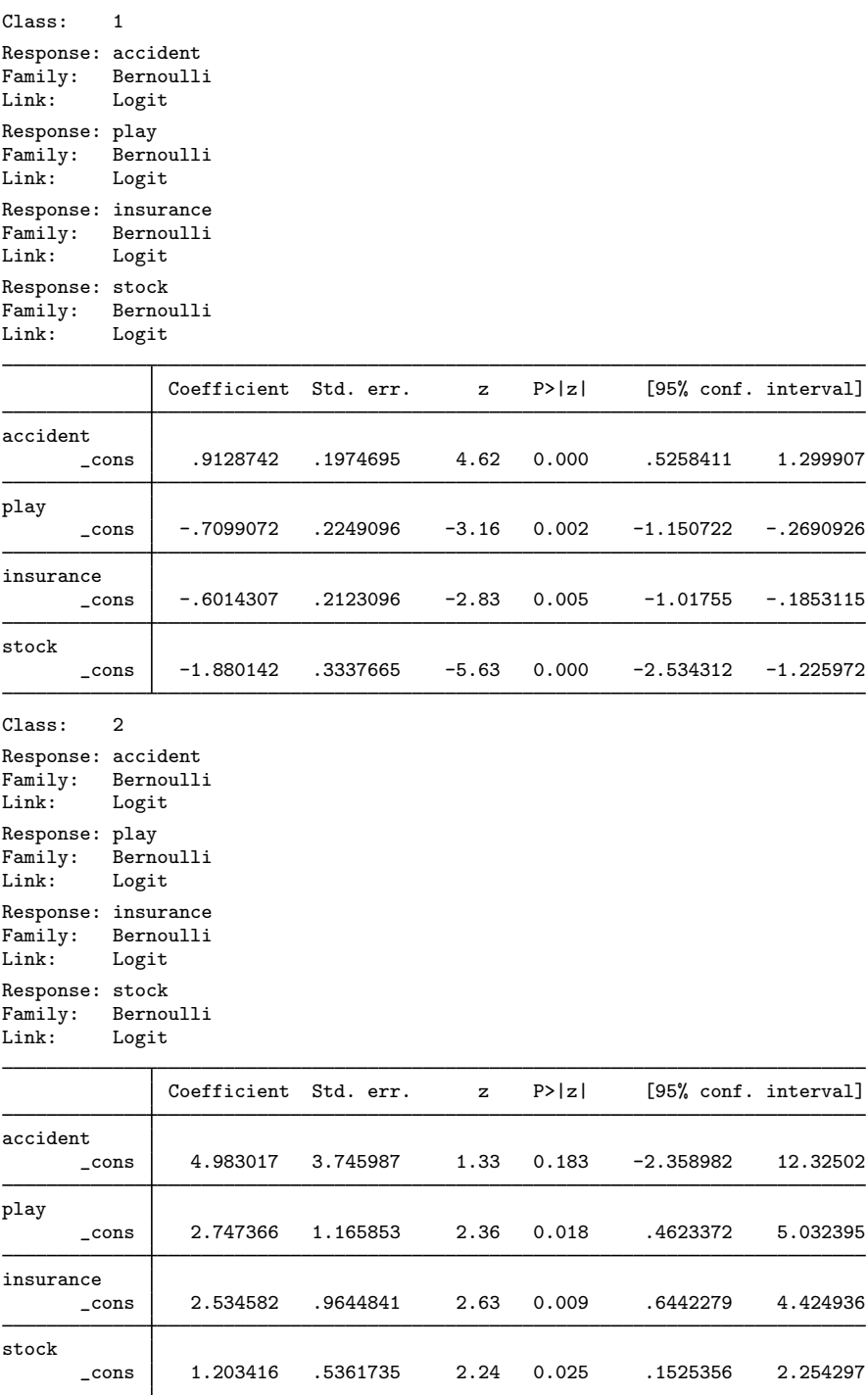

Notes:

- 1. The output shows four iteration logs. The first three are for models that are fit to obtain good starting values. Starting values are challenging for latent class models, and gsem provides a variety of options for specifying and computing starting values. See [SEM] [gsem estimation](https://www.stata.com/manuals/semgsemestimationoptions.pdf#semgsemestimationoptions) [options](https://www.stata.com/manuals/semgsemestimationoptions.pdf#semgsemestimationoptions) and [SEM] [Intro 12](https://www.stata.com/manuals/semintro12.pdf#semIntro12) for more information on these options.
- 2. The first table in the output provides the estimated coefficients in the multinomial logit model for C.
- 3. The next two tables are the results for the logistic regression models for the first and second classes.

To better understand this model, let's examine how the probabilities of giving a universalistic response differ across classes. The estat lcmean command reports class-specific marginal means for each variable. Because we are using logistic regression, these means are actually the predicted probabilities.

```
. estat lcmean
```
Latent class marginal means and the control of  $\lambda$  and  $\lambda$  mumber of obs = 216

Delta-method<br>Margin std. err. [95% conf. interval] 1 accident | .7135879 .0403588 .6285126 .7858194 play .3296193 .0496984 .2403573 .4331299 insurance .3540164 .0485528 .2655049 .4538042<br>2268872 .0734875 .0383331 .1323726 stock .1323726 .0383331 .0734875  $\mathcal{L}$ accident | .9931933 .0253243 .0863544 .9939956<br>19935191 .9397644 .0659957 .6135685 .9935191 play .9397644 .0659957 .6135685 .9935191<br>9881667 .9265309 .0656538 .6557086 .9981667 insurance .9265309 .0656538 .6557086 .9381667<br>9050206 .769132 .0952072 .5380601 .9050206 stock .769132 .0952072

The first section of this table reports the probabilities for class 1. In this class, the probability of giving a universalistic response to the first question—the question that concerns testifying against a friend who was involved in an accident—is 0.714. The probability of giving a universalistic response to the last question—the question about warning a friend about a stock price that is about to fall—is 0.132.

The second section of the table reports the corresponding probabilities for class 2. We find that the probability of giving a universalistic response to each question is higher in class 2 than in class 1. Class 2 appears to represent a more universalistically inclined group.

We can estimate probabilities of being in each class using estat lcprob.

```
. estat lcprob
```

```
Latent class marginal probabilities and the Number of obs = 216
```
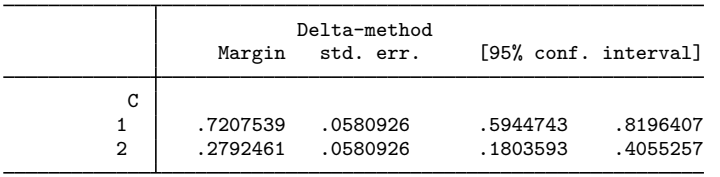

This indicates that 72% of individuals are expected to be in the less universalistic class and 28% are expected to be in the more universalistic class.

We can use the predictions of the posterior probability of class membership to evaluate an individual's probability of being in each class.

. predict classpost\*, classposteriorpr . list in 1, abbrev(10)

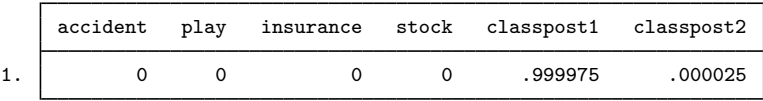

For the first individual in our dataset, who responded with a particularistic answer to all four questions, the probability of being in class 1, the less universalistic class, is almost 1.

We can determine the expected class for each individual based on whether the posterior probability is greater than 0.5.

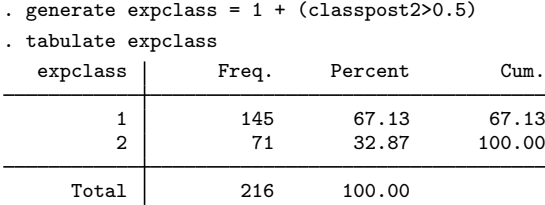

<span id="page-5-0"></span>In our dataset, 145 individuals are expected to be in class 1 and 71 individuals are expected to be in class 2.

## **References**

<span id="page-5-2"></span>Goodman, L. A. 2002. Latent class analysis: The empirical study of latent types, latent variables, and latent structures. In Applied Latent Class Analysis, ed. J. A. Hagenaars and A. L. McCutcheon, 3–55. Cambridge: Cambridge University Press.

<span id="page-5-1"></span>Stouffer, S. A., and J. Toby. 1951. Role conflict and personality. American Journal of Sociology 56: 395–406. <https://doi.org/10.1086/220785>.

## **Also see**

[SEM] **Example 51g** — Latent class goodness-of-fit statistics

[SEM] Example  $52g$  — Latent profile model

- [SEM] [Intro 5](https://www.stata.com/manuals/semintro5.pdf#semIntro5) Tour of models
- [SEM] **[gsem](https://www.stata.com/manuals/semgsem.pdf#semgsem)** Generalized structural equation model estimation command
- [SEM] [estat lcmean](https://www.stata.com/manuals/semestatlcmean.pdf#semestatlcmean) Latent class marginal means

[SEM] [estat lcprob](https://www.stata.com/manuals/semestatlcprob.pdf#semestatlcprob) — Latent class marginal probabilities

Stata, Stata Press, and Mata are registered trademarks of StataCorp LLC. Stata and Stata Press are registered trademarks with the World Intellectual Property Organization of the United Nations. StataNow and NetCourseNow are trademarks of StataCorp LLC. Other brand and product names are registered trademarks or trademarks of their respective companies. Copyright  $\overline{c}$  1985–2023 StataCorp LLC, College Station, TX, USA. All rights reserved.

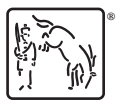

For suggested citations, see the FAQ on [citing Stata documentation](https://www.stata.com/support/faqs/resources/citing-software-documentation-faqs/).